**Winship Intranet Login Guide for SharePoint**

## **DOWNLOAD SHAREPOINT APP**

## **Winship Intranet Login Guide for SharePoint Samsung SharePoint Download**

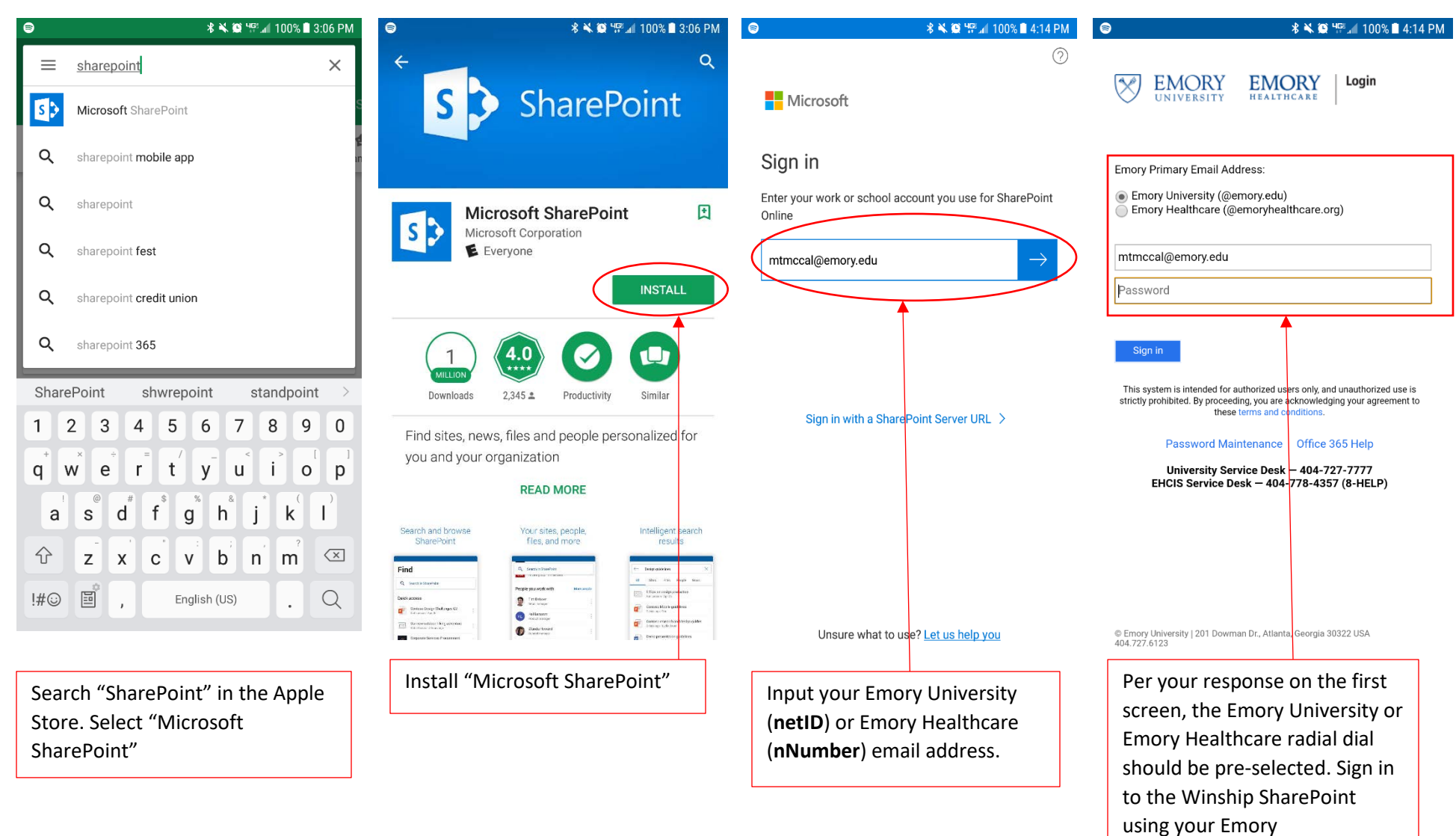

University/Emory Healthcare

password.

## **Winship Intranet Login Guide for SharePoint**

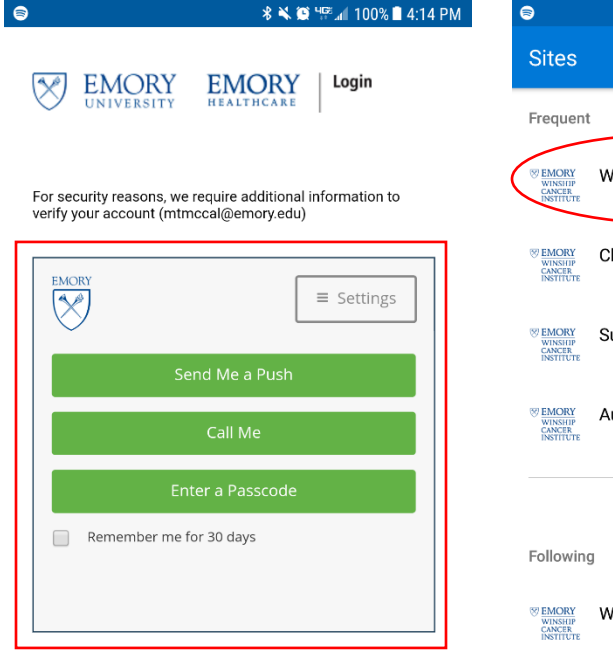

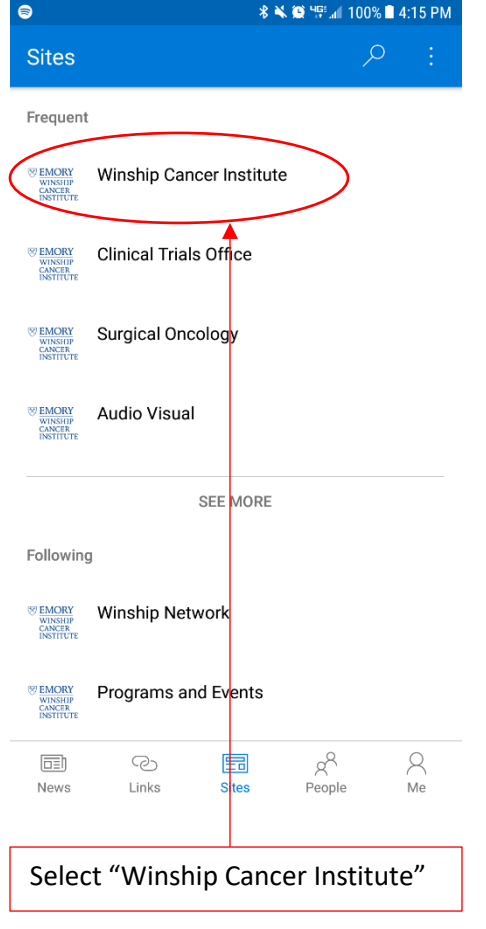

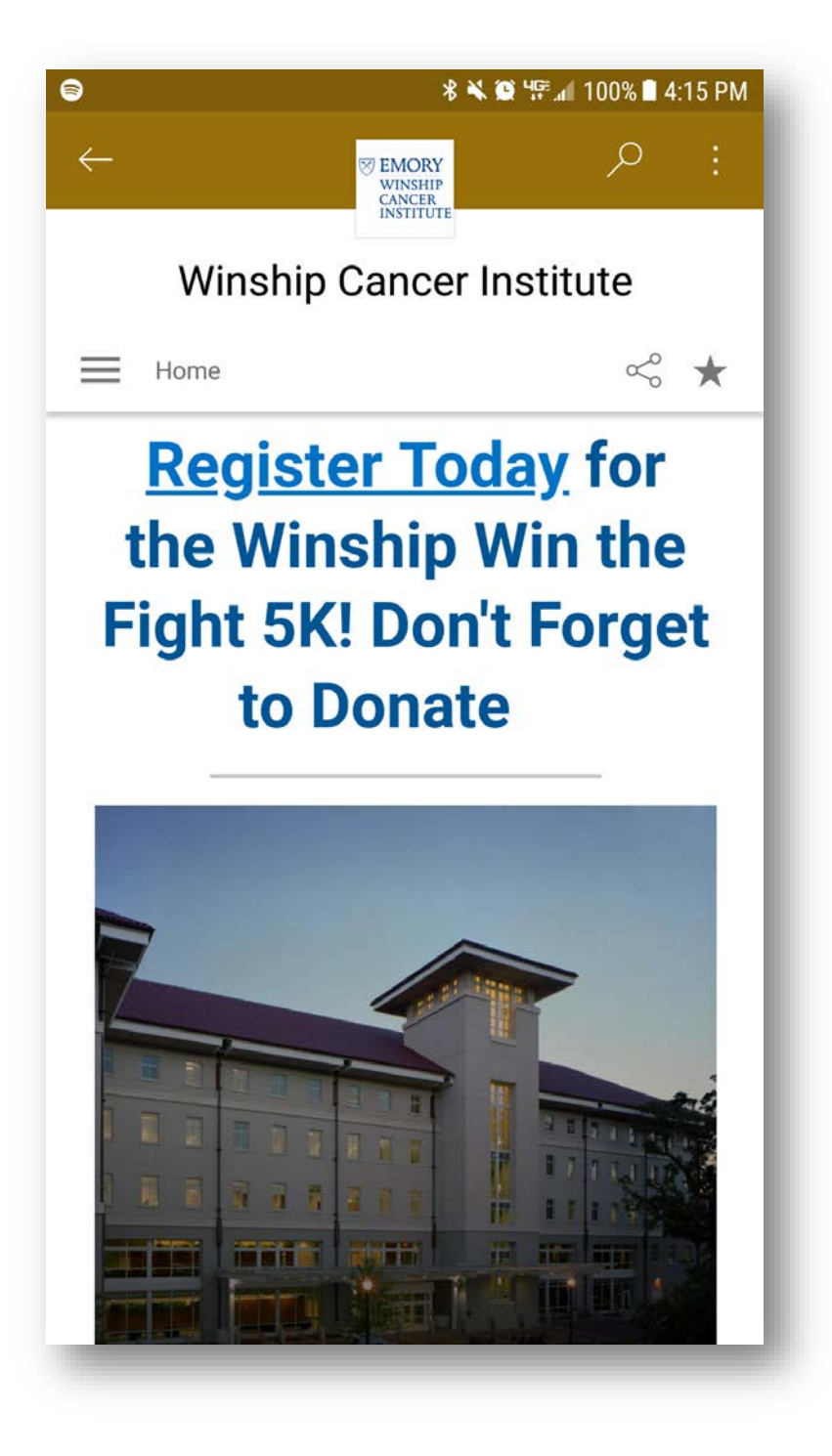

© Emory University | 201 Dowman Dr., Atlanta, Georgia 30322 USA<br>404.727.6123

Enter your Duo Push information here.